# CMPT 295

Unit - Machine-Level Programming

Lecture 8 – Introduction

Compilation process: C -> assembly code -> machine level code

#### Last Lecture

- Most fractional decimal numbers cannot be exactly encoded using IEEE floating point representation -> rounding
- **Denormalized values** 
	- Condition: **exp = 0000…0**
	- $\triangleright$  0 <= denormalized values < 1, equidistant because all have same  $2^E$
- Special values
	- Condition: **exp** = 1111…1
		- $\triangleright$  Case 1: **frac** = **000...0**  $\rightarrow \infty$  (infinity)
		- Case 2: **frac** ≠ **000…0 ->** NaN
- Impact on C
	- Conversion/casting, rounding
	- Arithmetic operators:
- 2 **WWA EXECUTE 2** Behaviour not the same as for real arithmetic => violates associativity

## Today's Menu

#### **Introduction**

- C program -> assembly code -> machine level code
- Assembly language basics: data, move operation
- **Operation Leag and Arithmetic & logical operations**
- Conditional Statement Condition Code + cmovX
- **D** Loops
- **Function call Stack**
- **Array**

- **Buffer Overflow**
- **Floating-point data & operations**

#### What could these 32 bits represent? What kind of information could they encode?

#### 0 0 0 1 1 0 0 0 1 1 1 0 1 1 0 0 1 0 0 0 0 0 1 1 0 1 0 0 1 0 0 0  $\frac{1}{2}$

#### Answer:

- Aside from characters, integers or floating point numbers, etc...
- Review: We saw that all modern computers, designed based on the von Neumann architecture, store their programs in memory
	- $\blacktriangleright$  Data and instructions of our C program are in main memory together (but in different locations)
- So, these bits could represent code, for example:
	- Assembly code: sub \$0x18, %rsp
	- Machine code: 48 83 ec 18

## C program in memory?

We have just spent a few lectures looking at how our data can be represented as a series of 0's and I's, now …

- Question: How does our C program end up being represented as a series of 0's and 1's (i.e., as machine code)?
- 2. Question: Then, how does our C program (once it is represented as a series of 0's and 1's) end up being stored in memory?
- 3. Question: Then, how does our C program (once it is represented as a series of 0's and 1's and it is stored in memory) end up being executed by the microprocessor (CPU)?

#### Demo – C program: sum\_store.c

1. Question: How does our C program end up being represented as a series of 0's and 1's (i.e., as machine code)?

Let's answer these questions with a demo

#### Turning C into machine code - gcc The Big Picture

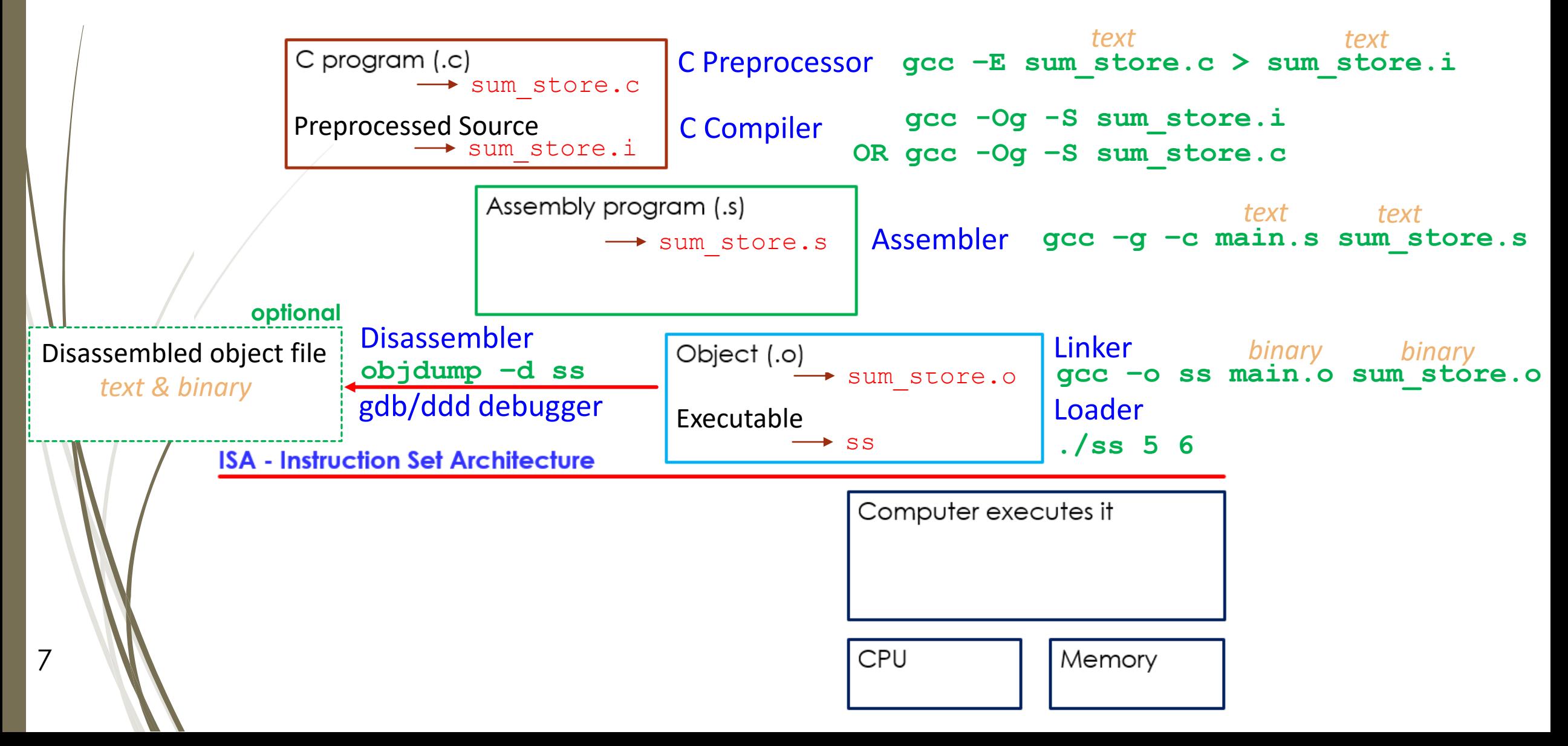

### Snapshot of compiled code

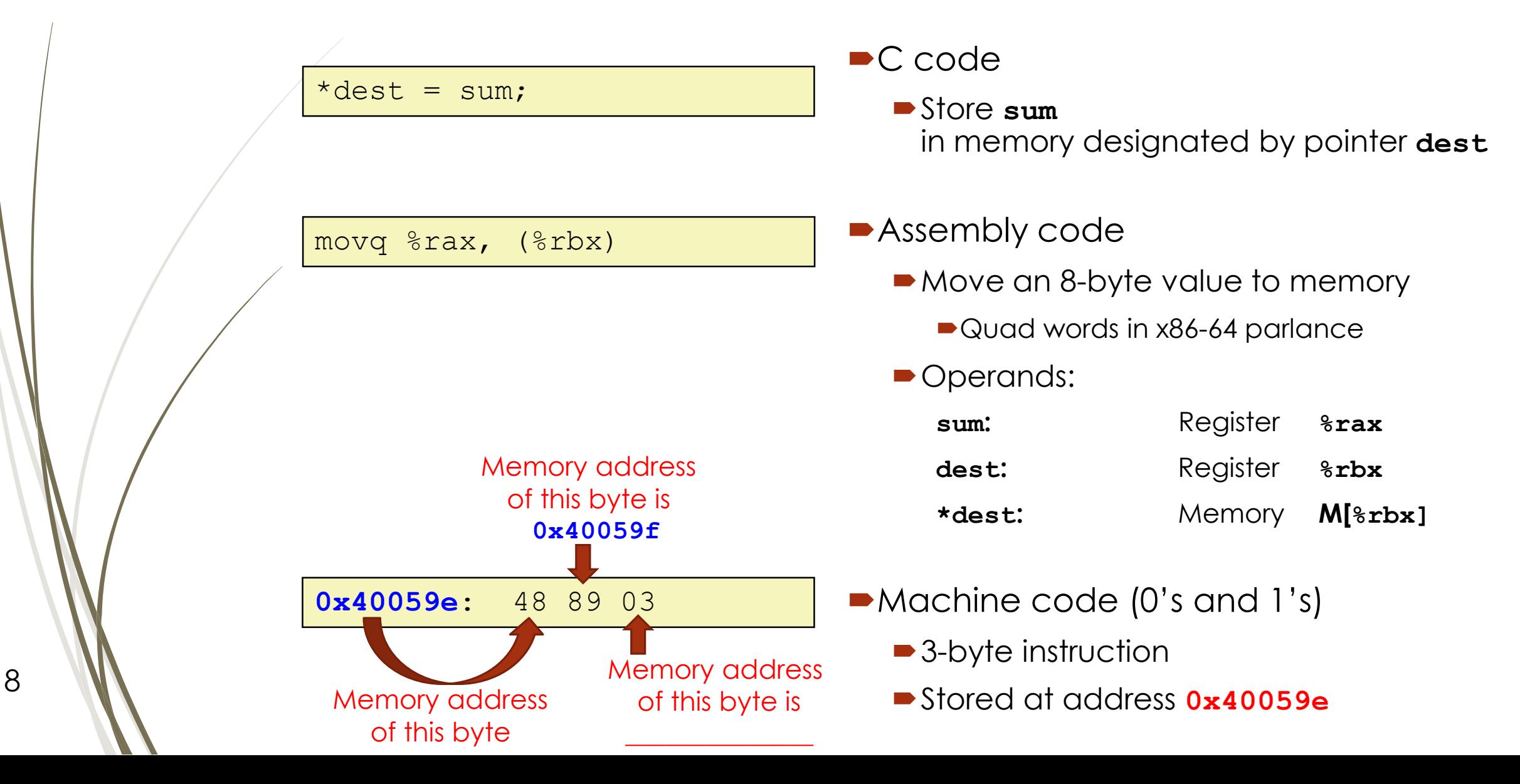

### Fetch-Execute Cycle

**PC**: program counter

**Def<sup>n</sup>:** register containing **address** of instruction of **ss** that is currently executing

**IR**: instruction register

**Def<sup>n</sup>:** register containing **copy** of instruction of **ss** that is currently executing

■ Question: How does our C program (once it is represented as a series of 0's and 1's and it is stored in memory) end up being executed by the microprocessor (CPU)?

 Answer: The microprocessor executes the machine code version of our C program by executing the following simple loop: DO FOREVER:

*fetch* next instruction from memory into CPU

update the program counter

*decode* the instruction

*execute* the instruction

## Summary

- **Review: von Neumann architecture** 
	- Data and code are both stored in memory during program execution
	- Question: How does our C program end up being represented as a series of 0's and 1's (i.e., as machine code)?
		- Compiler: C program -> assembly code -> machine level code
		- gcc: 1) C preprocessor, 2) C compiler, 3) assembler, 4) linker
- 2. Question: How does our C program (once it is represented as a series of 0's and 1's) end up being stored in memory?
	- When C program is executed (e.g. from our demo: **./ss 5 6** )
- 3. Question: How does our C program (once it is represented as a series of 0's and 1's and it is stored in memory) end up being executed by the microprocessor (CPU)?
	- CPU executes C program by looping through the fetch-execute cycle

#### Next Lecture

#### **•** Introduction

- C program -> assembly code -> machine level code
- Assembly language basics: data, move operation
	- Memory addressing modes
- **Operation leag and Arithmetic & logical operations**
- Conditional Statement Condition Code + cmov\*
- **D** Loops
- Function call Stack
- **Array**

- **Buffer Overflow**
- **Floating-point operations**